# **AutoCAD Crack Serial Key Free [Win/Mac] [Latest 2022]**

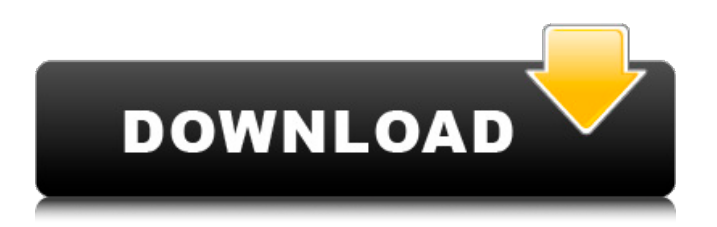

## **AutoCAD Crack (LifeTime) Activation Code Download X64 [Updated] 2022**

Cracked AutoCAD With Keygen LT is a version of AutoCAD with fewer features designed for use on Windows, macOS, Linux, and other operating systems. The software has been used on the Windows platform since 1987, with Linux support introduced in 2008. In June 2009, Autodesk released a 64-bit version of AutoCAD LT for Windows. Autodesk also offers AutoCAD Architecture, which is a variant of AutoCAD that was developed for use in the design of large-scale, multi-building and multi-level interior spaces. It was introduced in September 2016. A new version of AutoCAD Architecture, which is completely 3D and runs on Linux and Windows, was introduced on March 3, 2018. AutoCAD Modeling was developed by Autodesk to provide a core set of modeling tools for architectural and engineering projects, such as building design, interior design, and visualization. It was introduced in August 2016. AutoCAD LT Architecture is a variant of AutoCAD LT that was designed for use in the design of large-scale, multi-building and multi-level interior spaces. The software was introduced in September 2016. AutoCAD LT CADD Review - by Stephen B. Yeo Autodesk AutoCAD is a commercial package for architectural, engineering, and construction (AEC) drawing. It is a Windows-based program that includes a variety of tools designed for the creation of construction drawings. The software consists of AutoCAD 2016, Architectural, AutoCAD LT 2016, and ACAD Design Review 2016. The software package is licensed as a perpetual software license, typically requiring a one-time payment. The software license includes upgrades and support services, as well as ongoing subscription charges for technical support, training, licenses for additional users and use of applications, and the AutoCAD product itself. Annual subscription charges are also available. A single-user license is available for several hundred dollars and will allow the user to create drawings in the software for three years from the date of purchase. A dual-user license is available for thousands of dollars and will allow a user to use the software with another person. A multi-user license is available for several thousand dollars and allows the use of the software with several other people at the same time. To get more information on AutoCAD licenses, check out our AutoCAD Licensing guide. After making

#### **AutoCAD Free License Key X64 2022 [New]**

When customizing a drawing to meet individual requirements, a designer may edit the original drawing in a number of ways. The functions and commands to accomplish this are called the DesignCenter. Among other things, the DesignCenter is used to adjust the picture display to suit particular needs, to adjust the viewport, to open and close drawing windows, and to perform other operations. When a drawing is created, a number of standard elements are included. These include the standard drawing header information; the project name, year, and other data that is entered by the author; the title and key of the drawing; and a reference to the template that is used to generate the drawing. The drawing header includes information about the author, copyright information, references to other files, the project name, the drawing title and key, the company name, the year, the drawing number, and the client name. ## Displaying Drawings in the DesignCenter \* \* \* \* \* NOTE\*\* The following assumes you are familiar with the DesignCenter. Refer to Chapter 12, Customizing AutoCAD Activation Code, for a brief overview of the DesignCenter. There are two ways to access the DesignCenter, and the choice of which to use depends on your circumstances. The fastest method is to access the DesignCenter from a command line or from the Windows Explorer context menu. To access the DesignCenter from the command line, type \*\*dc\*\* at the command line, and press Enter. (For more information on the command-line interface, see Chapter 1.) The DesignCenter opens. Figure 13.1 shows the default view of the DesignCenter. \*\*Figure 13.1\*\* Default view of the DesignCenter To access the DesignCenter from the Windows Explorer context menu, right-click on a drawing in Windows Explorer. From the resulting menu, select Open. The DesignCenter appears. Figure 13.2 shows the context menu and the default view of the DesignCenter. \*\*Figure 13.2\*\* Opening a drawing in Windows Explorer Another way to access the DesignCenter is to double-click a drawing in Windows Explorer, and then double-click the drawing again in the DesignCenter. ## Using the Standard Toolbars As discussed in the previous section, when you double-click a drawing in the Windows Explorer, the DesignCenter is opened. The standard toolbar that is included in AutoCAD is seen in Figure 13.3. The following list describes what the various buttons a1d647c40b

### **AutoCAD Crack + Activation Code With Keygen**

Open Autodesk and go to "File->Open". Select Autocad 2010. Select "Autocad 2010 Service Pack 1 Installation Tool" file and press open. After opening, you will see a screen with several buttons. Select "Install". Now a screen will appear which has some options. Select "Service Pack 1 Tools" option. In the next screen select "Autocad 2010 Service Pack 1 Tools CD" option and press OK. Then open the Autocad 2010 SP1 Installation tool CD. Select "setup.exe" in the CD from the tools. You will see an installation screen with some options. Select the option which says "I accept the terms of the license agreement" and press "Next". In the next screen select "I accept the End User License Agreement" and press "Next". Now you will see the installation screen. Select "Install" and press "Next". In the next screen select "I accept the EULA" and press "Next". Then select "Install" and press "Install". At the end of the installation you will see a screen which says "Installation Completed". Now you can start Autocad 2010. Good luck! Effect of Plasmodium falciparum infection on the blood volume in Tanzanian children. Blood volume measurements were performed on a population of Tanzanian children. Total body water, haemoglobin, plasma volume and packed cell volume were measured using clinical techniques, and total body potassium was measured by the whole body counting method. These measurements were repeated before and after a malaria episode of about 5 weeks duration, during which Plasmodium falciparum was isolated by light microscopy from the blood. After the episode of infection, the blood volume was less (P less than 0.05) in children with an acute infection than in healthy controls. There was no significant difference in blood volume between children with chronic malaria and controls.Q: Rails 4.2 - redirecting to page with ajax I want to make AJAX call with Javascript onClick, and then in action I want to redirect to the page that I have made in controller. I want to make onClick=something on my tag, so with AJAX I can send it to the page and this page will do the redirect in the controller. I tried something like this:

#### **What's New In?**

Rapidly send and incorporate feedback into your designs. Import feedback from printed paper or PDFs and add changes to your drawings automatically, without additional drawing steps. (video: 1:15 min.) New, More Powerful Outlining: Outline and label your drawings faster and easier than ever before. Create accurate outlines and labels from your Autodesk Alias, SketchUp, AutoCAD, or 3D Warehouse models, and transfer them to your drawings with minimum or no work. (video: 1:31 min.) Outline and label your drawings faster and easier than ever before. Create accurate outlines and labels from your Autodesk Alias, SketchUp, AutoCAD, or 3D Warehouse models, and transfer them to your drawings with minimum or no work. (video: 1:31 min.) Interactive Exports: Autodesk® AutoCAD® 2019, 2020 and Alias Design 2019 for Windows®, Mac, and Linux supports interactive Exports to HTML5, PDF, PostScript, and 3D PDF export formats. Autodesk® AutoCAD® 2019, 2020 and Alias Design 2019 for Windows®, Mac, and Linux supports interactive Exports to HTML5, PDF, PostScript, and 3D PDF export formats. Dynamic Charts: Create dynamic charts in AutoCAD, using data from your drawings or parts and assemblies, and label your charts automatically. (video: 1:40 min.) Create dynamic charts in AutoCAD, using data from your drawings or parts and assemblies, and label your charts automatically. (video: 1:40 min.) New, Powerful Features for Designing with Alias: CADFAM for Alias for Windows® is now available, providing easy CADFAM visualization, read/write access to CADFAM objects, and much more. (video: 2:08 min.) CADFAM for Alias for Windows® is now available, providing easy CADFAM visualization, read/write access to CADFAM objects, and much more. (video: 2:08 min.) Hybrid View: When you create a series of drawings, you can apply distinct drawing views to your different views of the drawing. When you create a series of drawings, you can apply distinct drawing views to your different views of the drawing. Two-Way Collaboration: With two-way collaboration, you can share your

# **System Requirements:**

Runtime: TBD. System Type: Windows-based. Compatibility: Requires a Windows PC. TBD. Windows-based. User Interface: Controls & Graphical Displays: Standalone. Portability: Not portable. Not